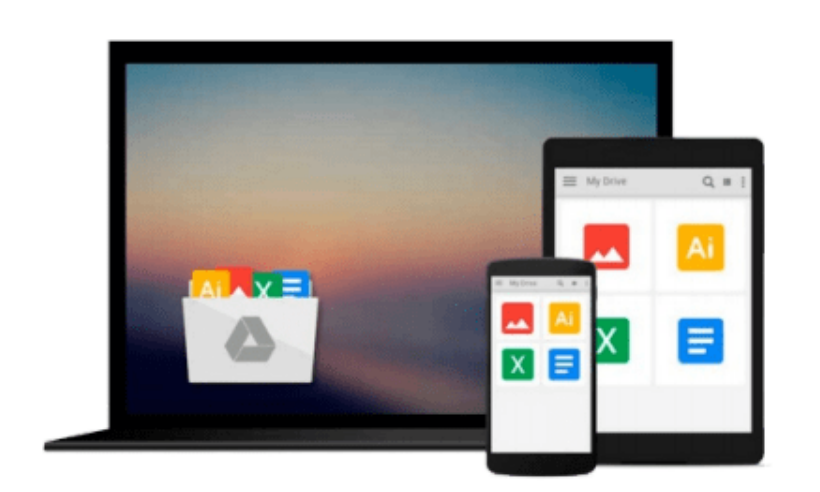

 $\equiv$ 

# **Photoshop CS2 for Windows & Macintosh**

*Elaine Weinmann, Peter Lourekas*

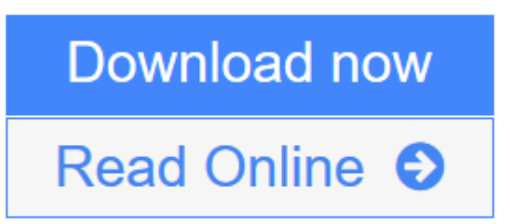

[Click here](http://youkof.club/go/read.php?id=0321336550) if your download doesn"t start automatically

## **Photoshop CS2 for Windows & Macintosh**

Elaine Weinmann, Peter Lourekas

#### **Photoshop CS2 for Windows & Macintosh** Elaine Weinmann, Peter Lourekas

If you're interested in weaving multiple images into a seamless panorama, placing text on paths and shapes, or any of the countless other things you can do with Photoshop CS2's myriad new features, this is the place to get up to speed on them fast! In these pages best-selling authors and Photoshop masters **Elaine Weinmann** and **Peter Lourekas** use task-based instruction and strong visual aids to teach you all of the Photoshop essentials: from basic color manipulation and image correction to painting, masking, using filters, importing and editing digital photos, and more. Incisive text, crystal-clear screen shots, and step-by-step instructions bring the art of digital image manipulation to your desktop. Now you can take the ball and run with it, creating your own composite masterpieces that take full advantage of Photoshop's tight integration with the other products in Adobe's Creative Suite. Armed with the tips and techniques Elaine and Peter share here, you'll be ready for any Photoshop CS2 project.

 $\triangle$  **[Download](http://youkof.club/go/read.php?id=0321336550)** [Photoshop CS2 for Windows & Macintosh ...pdf](http://youkof.club/go/read.php?id=0321336550)

**[Read Online](http://youkof.club/go/read.php?id=0321336550)** [Photoshop CS2 for Windows & Macintosh ...pdf](http://youkof.club/go/read.php?id=0321336550)

**Download and Read Free Online Photoshop CS2 for Windows & Macintosh Elaine Weinmann, Peter Lourekas**

#### **Download and Read Free Online Photoshop CS2 for Windows & Macintosh Elaine Weinmann, Peter Lourekas**

#### **From reader reviews:**

#### **Luke Shaffer:**

In this 21st hundred years, people become competitive in each and every way. By being competitive currently, people have do something to make all of them survives, being in the middle of the particular crowded place and notice simply by surrounding. One thing that occasionally many people have underestimated the idea for a while is reading. Yep, by reading a book your ability to survive raise then having chance to stand up than other is high. In your case who want to start reading a new book, we give you that Photoshop CS2 for Windows & Macintosh book as beginning and daily reading guide. Why, because this book is greater than just a book.

#### **Phyllis Sharrow:**

Photoshop CS2 for Windows & Macintosh can be one of your starter books that are good idea. All of us recommend that straight away because this e-book has good vocabulary that will increase your knowledge in language, easy to understand, bit entertaining but delivering the information. The article writer giving his/her effort to put every word into satisfaction arrangement in writing Photoshop CS2 for Windows & Macintosh yet doesn't forget the main position, giving the reader the hottest in addition to based confirm resource data that maybe you can be among it. This great information may drawn you into fresh stage of crucial considering.

#### **Gregory Eubanks:**

Does one one of the book lovers? If so, do you ever feeling doubt when you are in the book store? Make an effort to pick one book that you just dont know the inside because don't evaluate book by its include may doesn't work at this point is difficult job because you are afraid that the inside maybe not because fantastic as in the outside appearance likes. Maybe you answer is usually Photoshop CS2 for Windows & Macintosh why because the wonderful cover that make you consider with regards to the content will not disappoint you. The inside or content will be fantastic as the outside or even cover. Your reading sixth sense will directly show you to pick up this book.

#### **Lowell Seymour:**

What is your hobby? Have you heard which question when you got learners? We believe that that problem was given by teacher with their students. Many kinds of hobby, Everyone has different hobby. Therefore you know that little person including reading or as reading become their hobby. You need to know that reading is very important along with book as to be the matter. Book is important thing to add you knowledge, except your own teacher or lecturer. You find good news or update in relation to something by book. Numerous books that can you go onto be your object. One of them is Photoshop CS2 for Windows & Macintosh.

**Download and Read Online Photoshop CS2 for Windows & Macintosh Elaine Weinmann, Peter Lourekas #L19D7NJXHPI**

## **Read Photoshop CS2 for Windows & Macintosh by Elaine Weinmann, Peter Lourekas for online ebook**

Photoshop CS2 for Windows & Macintosh by Elaine Weinmann, Peter Lourekas Free PDF d0wnl0ad, audio books, books to read, good books to read, cheap books, good books, online books, books online, book reviews epub, read books online, books to read online, online library, greatbooks to read, PDF best books to read, top books to read Photoshop CS2 for Windows & Macintosh by Elaine Weinmann, Peter Lourekas books to read online.

### **Online Photoshop CS2 for Windows & Macintosh by Elaine Weinmann, Peter Lourekas ebook PDF download**

**Photoshop CS2 for Windows & Macintosh by Elaine Weinmann, Peter Lourekas Doc**

**Photoshop CS2 for Windows & Macintosh by Elaine Weinmann, Peter Lourekas Mobipocket**

**Photoshop CS2 for Windows & Macintosh by Elaine Weinmann, Peter Lourekas EPub**